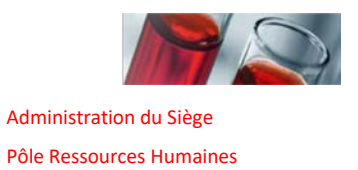

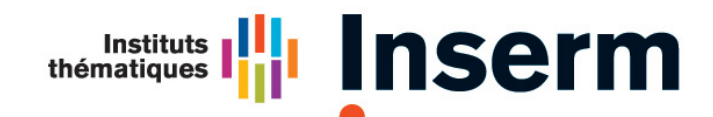

**Institut national** de la santé et de la recherche médicale

Formation continue

## **SAFIr - MODULES MISSIONS ET ETATS DE FRAIS**

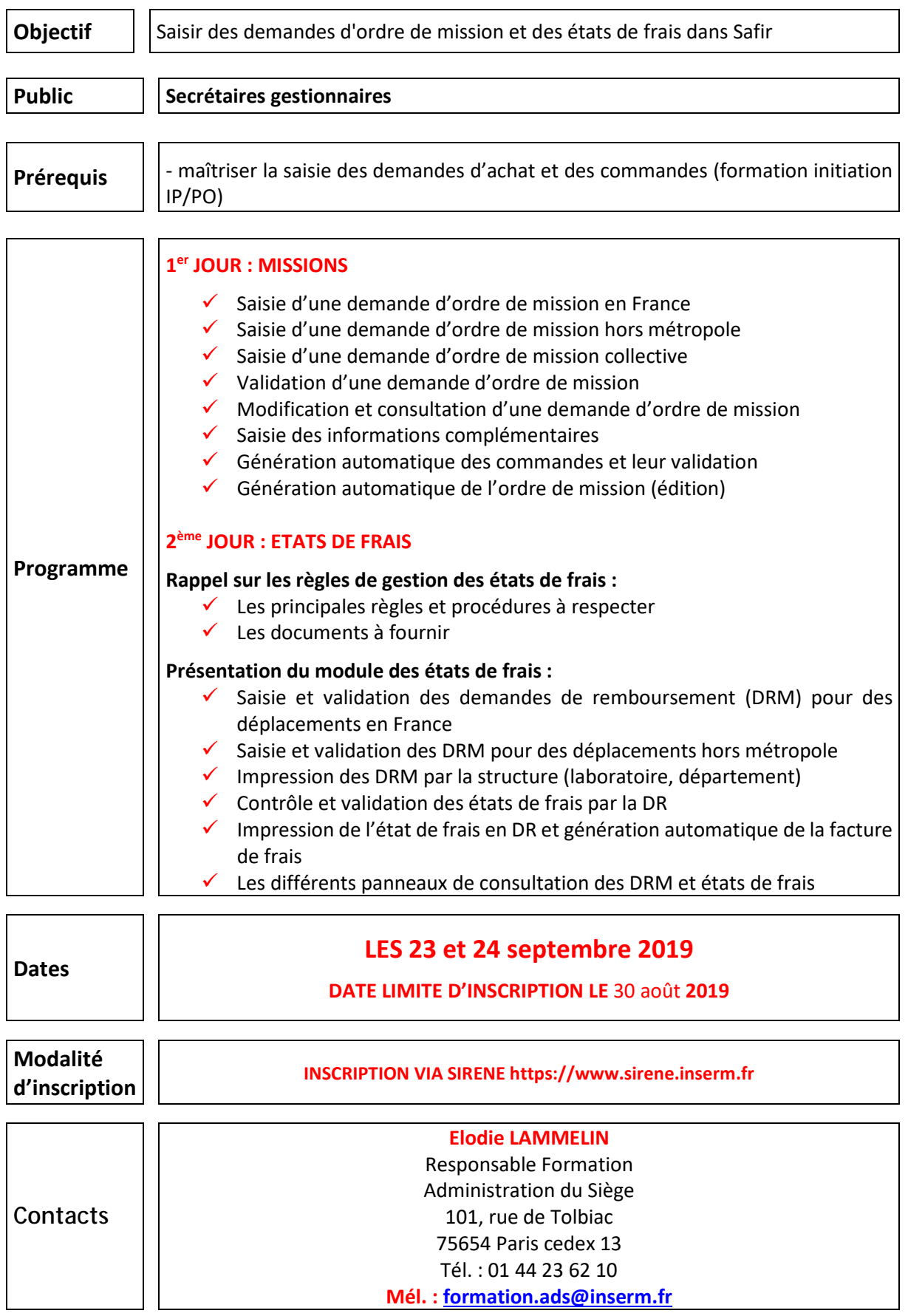